Марія Вавричин. Відтворення України: історія картографії, краєзнавство, біографістика / Упоряд. Н. Паславська, Н. Халак; Ред. рада: П. Сохань (голова), **Н. Паславська, Н. Халак та ін.** Львів: IУАД, 2012. — 552 с. + 24 с. іл. + 2 карти.

Збірник праць дослідниці М. Вавричин (20 березня 1935 р. — 28 грудня 2010 р.), а також спогадів про неї упорядкований у Львівському відділенні Інституту української археографії та джерелознавства ім. М. С. Грушевського НАН України і є своєрідним підсумком її внеску в національну науку.

Книжка складається зі вступу, бібліографії праць дослідниці, двох розділів, тематика яких відповідає науковим зацікавленням Марії Вавричин — історії картографії та краєзнавству України, додатків — спогадів та двох окремих карт, до перевидання яких вона долучилася — Генеральної карти України Ґ. Л. де Боплана 1660 р. та карти

Лемківщини (мірило 1: 325 000). Репродукції мап подаються у зменшеному вигляді; варто було б зазначити кратність зменшення.

У вступній статті широко досліджено науковий шлях та спадщину, яку залишила для майбутніх дослідників української картографії та краєзнавства М. Вавричин учений в галузі історії, картографії, краєзнавства, науково-культурний діяч, науковий співробітник Львівського відділення Інституту української археографії та джерелознавства ім. М. С. Грушевського НАН України (1993—2010), член Комісії бібліографії та книгознавства Наукового товариства ім. Шевченка, член Львівської обласної організації Всеукраїнського товариства "Лемківщина". Дослідниця написа-

ла понад сто праць з історичної картографії, архівознавства, джерелознавства, красзнавства України, більша частина яких оприлюднена протягом останніх двох десятиліть.

Творчий шлях дослідниці формувався у середовищі Центрального державного історичного архіву України у м. Львові, де вона працювала у 1950—1980 рр. В архіві на початку 1960-х рр. під керівництвом І. Крип'якевича з участю Я. Дашкевича, О. Купчинського та інших вчених проходили науково-теоретичні семінари з архівознавства та спеціяльних історичних дисциплін, також спеціяльно присвячені історичній географії та методиці опису картографічних матеріялів. М. Вавричин долучилася до формування картотеки й описів картографічної колекції, створення експозиції кабінетів спеціяльних історичних дисциплін; від того часу історично-картознавча тематика перебувала в епіцентрі наукових зацікавлень дослідниці. Вона збирала й узагальнювала матеріяли до теми "Картографічні джерела до історії України XV—<br>XVII ст.", проводила наукові пошуки ориґіналів карт українських земель, складених французьким інженером Ґ. Л. де Бопланом у середині XVII ст.

Захистити кандидатську дисертацію на вже затверджену Науковою радою АН УРСР тему

"Картографічні джерела з історії України XV—<br>XVII ст." (як здобувач вона була прикріплена до Інституту суспільних наук АН УРСР) так і не вдалося, оскільки середньовічні мапи подавали "нерадянську" інформацію про етнічні українські землі

У січні 1980 р. М. Вавричин обійняла посаду завідувача редакційно-видавничого відділу Львівської наукової бібліотеки ім. В. Стефаника. З'являється ще один напрям її професійної діяльности — як укладача і наукового редактора. Попри щоденну редакторську роботу, дослідниця знаходила час і для праці над стародавніми картами.

> У фондах бібліотеки — одна з найбільших в Україні картографічних колекцій. Учена досліджувала картографічні джерела з історії Укра-<br>їни з цього фонду. У бібліотечних збірниках виходить низка підготовлених нею статей з історичного картознавства. Розпочата в другій половині 1970-х рр. дослідницька діяльність наштовхнулася на ідеологічні табу й через це була обмежена працею в позаробочі години над складанням картотек, зокрема географічних назв до мап Ґ. Бо-плана, зокрема нанесених на Спеціяльну (1650) та Генеральну (1648 та 1660) карти України, карти Дніпра (за виданням Блау, 1662), карти Дніпра і Північного Причорномор'я (із серії т. зв. карт-ілюстрацій до "Опису України"). Спільно з Я. Іса-

свичем М. Вавричин працювала над створенням каталогу "Картографічні джерела до історії наро-<br>дів СРСР XV—XVII ст. в фондах ЛНБ ім. В. Стефаника АН УРСР", у якому бібліографічний опис карт мав бути поданий за хронологічним принципом, з анотаціями та науково-довідковим апаратом.

Працювала багато, не шкодуючи себе, - адже це буде потрібно тим, хто у незалежній Україні писатиме правду про кордони українських територій. Вона щиро у це вірила. У листі до І. Бутича писала: "Відродиться й Україна!" Із розпадом СРСР почала видавати напрацьоване. Пишучи 1996 р. про внесок в українську картографію П. Тутковського, М. Вавричин з гіркотою узагальнила і свій науковий шлях у сфері картознавства у часи СРСР: "...вивчення історії картографії в Україні завжди було не тільки непрестижним, але й небажаним, напівзабороненим, бо давні карти свідчили про розвиток української території, утвердження назви "Україна" для окремої географічної й політичної цілості, а це було невигідно тим, хто нею володів".

У незалежній Україні М. Вавричин однією з перших почала відновлювати академічні дослідження української історичної картографії й досягла у цій справі значних успіхів. Випуски серії

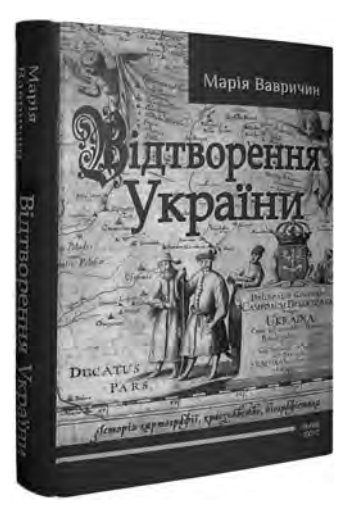

"Пам'ятки картографії України", започаткованої століття тому фундаментальним чотиритомним атласом, який уклав Веніамін Кордт і підготовлені до друку з участю М. Вавричин, стали взірцями факсимільних видань стародавніх карт. Провідна тематика її досліджень — "Картографічні<br>джерела до історії України XV—XVII ст.", зокрема картографічна спадщина Ґ. Л. де Боплана та її значення для історії України. Наукова спадщина М. Вавричин з історичного картознавства розвідки, книги, альбоми, факсимільні видання середньовічних карт українських земель. Вона автор численних статей, упорядник збірників, член редколегій, науковий редактор.<br>На початку 1990-х рр. Я. Дашкевич організу-

вав у Львівському відділенні Інституту осередок дослідження історії картографії України, в якому активно працювала М. Вавричин. Учені започаткували проведення в Україні наукових конференцій з історії картознавства, у яких взяли участь українські та закордонні фахівці, видали низку наукових збірників. 6-7 жовтня 1998 р. зусиллями Львівського відділення Інституту української<br>археографії та ЦДІА України у Львові (керівником якого у той час був О. Мацюк) проведено першу в незалежній Україні наукову конференцію з історії картознавства - "Картографічна спадщина України", чим започатковано серію міжнародних наукових конференцій: "Боплан і Україна" (Запоріжжя, 12—13 жовтня 2000 р.), "Картографія та історія України", присвячена 400-річчю від народження Г. Л. де Боплана (Львів, 20—21 листопада 2000 р.),<br>"Соціотопографія України" (Львів, 17—18 жовтня 2002 р.). Ці форуми мали міждисциплінарний характер, у них брали участь історики, картографи, географи, архітектори, археологи, бібліографи, мовознавці, архівісти, геодезисти, працівники державної картографічної служби, геодезичних пілприємств, видавництв. За матеріялами конференцій видані збірники наукових праць. 21 листопада 2000 р. на Міжнародній науковій конференції "Картографія та історія України" Я. Дашкевич і М. Вавричин зініціювали створення Наукового товариства дослідників картографії України.

Дослідниця також брала участь у щорічних наукових засіданнях та семінарах, які організовували Комісія книгознавства та бібліографії, Археографічна та Історична комісії НТШ, була членом Товариства.

М. Вавричин також є автором нарисів про лемківські села, розвідок про видатних діячів цього краю, реґулярних дописів (до "Лемківського ка-<br>лендаря", інших видань) про Львівське товариство "Лемківщина" (протягом тривалого періоду виконувала обов'язки його секретаря), про наукові конференції, присвячені лемківській проблематиці. Дослідниця зібрала велику бібліографію про Лемківський край та фахово підібрану колекцію книжок. Була консультантом двох карт цієї території, навіть почала писати "Історію Лемківщини" завершити яку не судилося. Планувала також видати краєзнавчо-історичний словник Лемківщини, до якого мали ввійти як історичні дані про кожне село, так і відомості, що відображали б сучасний стан їх. Увесь цей доробок присвячений відтворенню України — її території в минулому, історії, громадсько-культурному й духовному життю українського народу.

Зібрані у книжці статті — це передовсім дослідження картографічних збірок із львівських колекцій і спадщини Ґ. Л. де Боплана, а також історичні нариси про села Лемківщини та Галичини, біографії діячів українського національного відродження, в яких, серед іншого, порушуються питання збереження історичної пам'яти українського народу. Вперше публікуються дев'ять рукописних праць авторки, у т. ч. покажчики населених пунктів, зазначених на Генеральній карті України 1648 р. Ґ. Боплана й ідентифікованих відповідно до сучасного адміністративно-територіяльного поділу. Цю працю вчена здійснювала спільно з О. Гольком.

У книжці вдало підібрані фотографії наукової родинної тематики. та

.<br>Науковий доробок М. Вавричин з історичного картознавства повернув українській картографії европейський вимір, а водночас відродив і продовжив традицію національної картографії на західноукраїнських землях, перервану за радянських часів.

Іван РОВЕНЧАК

## Львів. Комплексний атлас / За ред. О. І. Шаблія.— Київ: ДНВП "Картографія".-2012. - 192 с.

Вийшов друком комплексний науково-довідковий атлас великого міста, перший такого типу в Україні. Об'єктом картографічної збірки стало одне з найдавніших міст України, духовна столиця галицького краю і України загалом — місто Львів.

Атлас охоплює понад 240 карт і картосхем, що виконали за єдиною програмою вчені географічного факультету Львівського національного університету ім. І. Франка, більшість яких є членами НТШ, спільно з працівниками ДНВП "Картографія" та архітектурно-планувальної майстерні "Містопроєкт". Ці вчені та картографи створили

модерний картографічний твір, унікальний як за змістом, так і за картографічним оформленням.

Унікальність цього видання передовсім у самій програмі, структурі та й у змісті. Атлас складасться із восьми розділів: "Природне довкілля", "Археологія. Історія", "Населення. Міграції", "Соціальна, ринкова та інституціальна інфраструктура", "Виробнича та інвестиційна інфраструктура", "Промисловість", "Територіальне розпланування. Генеральний план (2010—2025 рр.)". Книжка містить 192 сторінки з 243 картами, картосхемами і картоїдами, більша частина яких — ориґінальні.